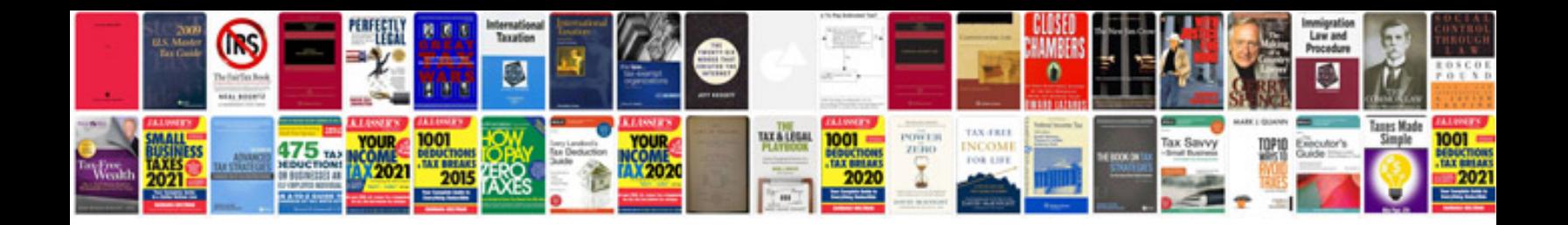

Evinrude 99 manual

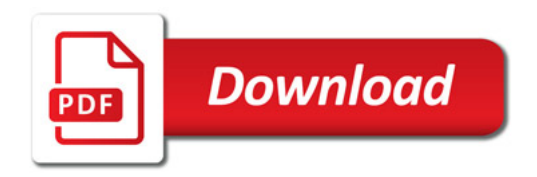

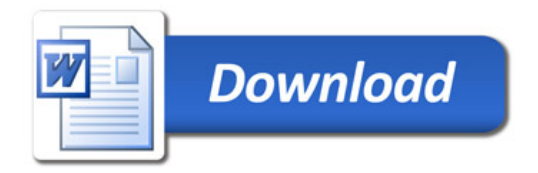